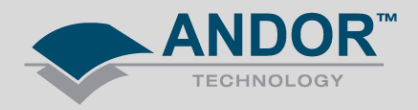

## Technical Solutions Linux SDK3 for sCMOS (ver v3.5.300014.0 onwards)

As of February 2012, an updated Linux SDK3 version, 3.5.30014.0, has become available on MyAndor. This release includes support for 10-tap Zyla.

Version 3.5.30014.0 is 64-bit only. If users try to install this release on a 32-bit system the installer will crash out with an error message. The previous Linux SDK3 3.4.30007.0 is still available on My Andor for 32-bit, 3-tap users.v.

At the time of release, Andor are working through an issue on 32-bit and will update MyAndor when this is resolved. All versions going forward will be 32-bit and 64-bit compatible unless stated otherwise in the documentation.

This release introduces a slight change to the installation process on all future releases:

There is now a need to add customFlags=1 when loading the Bitflow module. This is documented in *doc/BitflowManualConfig.txt* and the Linux installation section of *Andor Software Development Kit 3.pdf*.

If this step is missed the following errors will occur:

1) Running *listdevices* will return: Device 0 : Error from AT\_Open() : 1

2) Running image will return: Error returned from AT\_Open: 1 - AT\_ERR\_NOTINITIALISED

3) Running own application AT\_Open will return AT\_ERR\_NOTINITIALISED

4) If any of the above occurs, also check the following message in the log file (located at /tmp/atdebug.log): CiBrdOpen Error=(-29992) board not or already open w/exclusive write